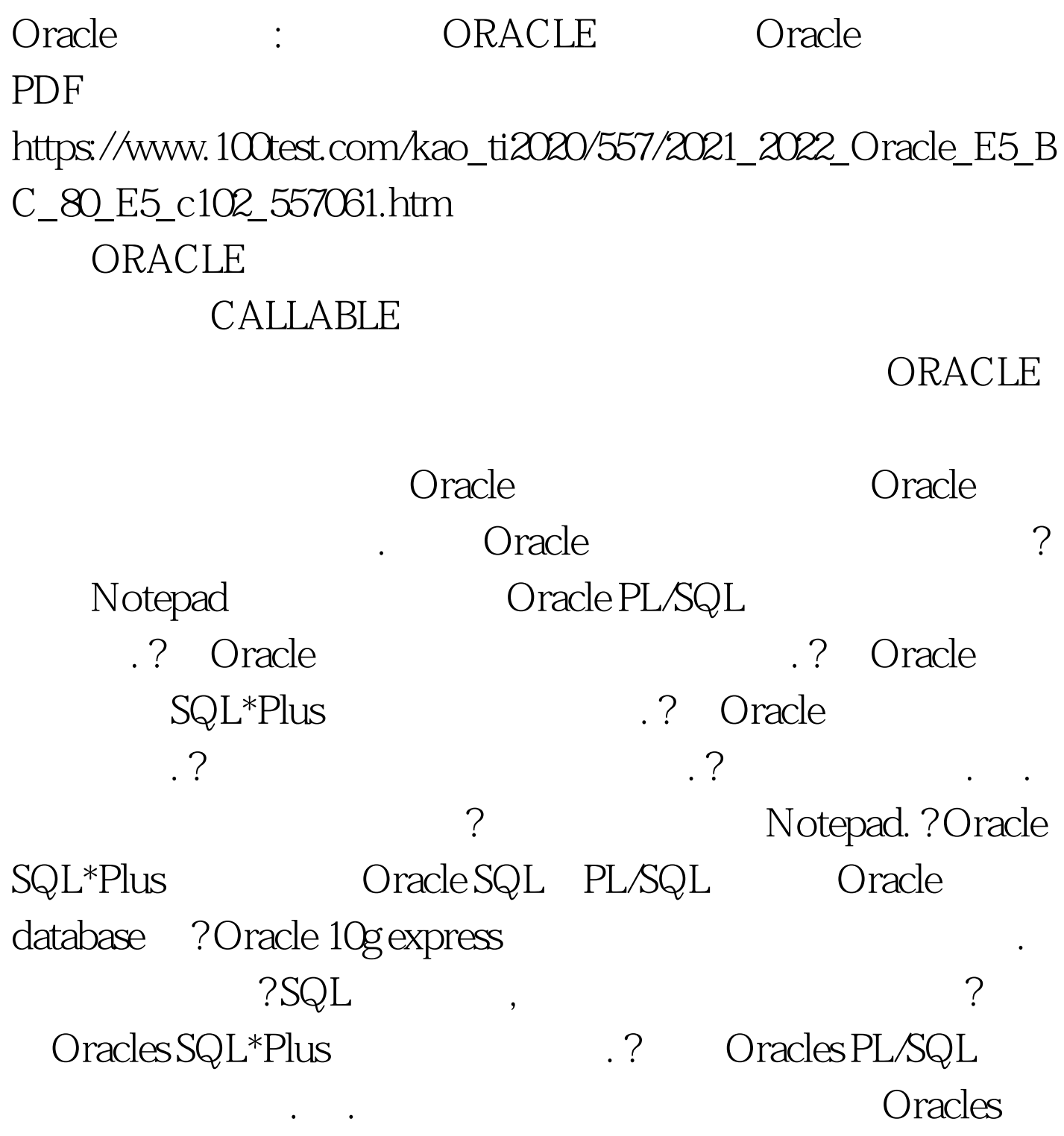

PL/SQL

Notepad, CREATE OR REPLACE PROCEDURE skeleton IS BEGIN NULL. END. skeleton.sql.  $: 1 \text{CREATE OR}$ REPLACE PROCEDURE skeleton 2 IS 3 BEGIN 4 NULL. 5 END.

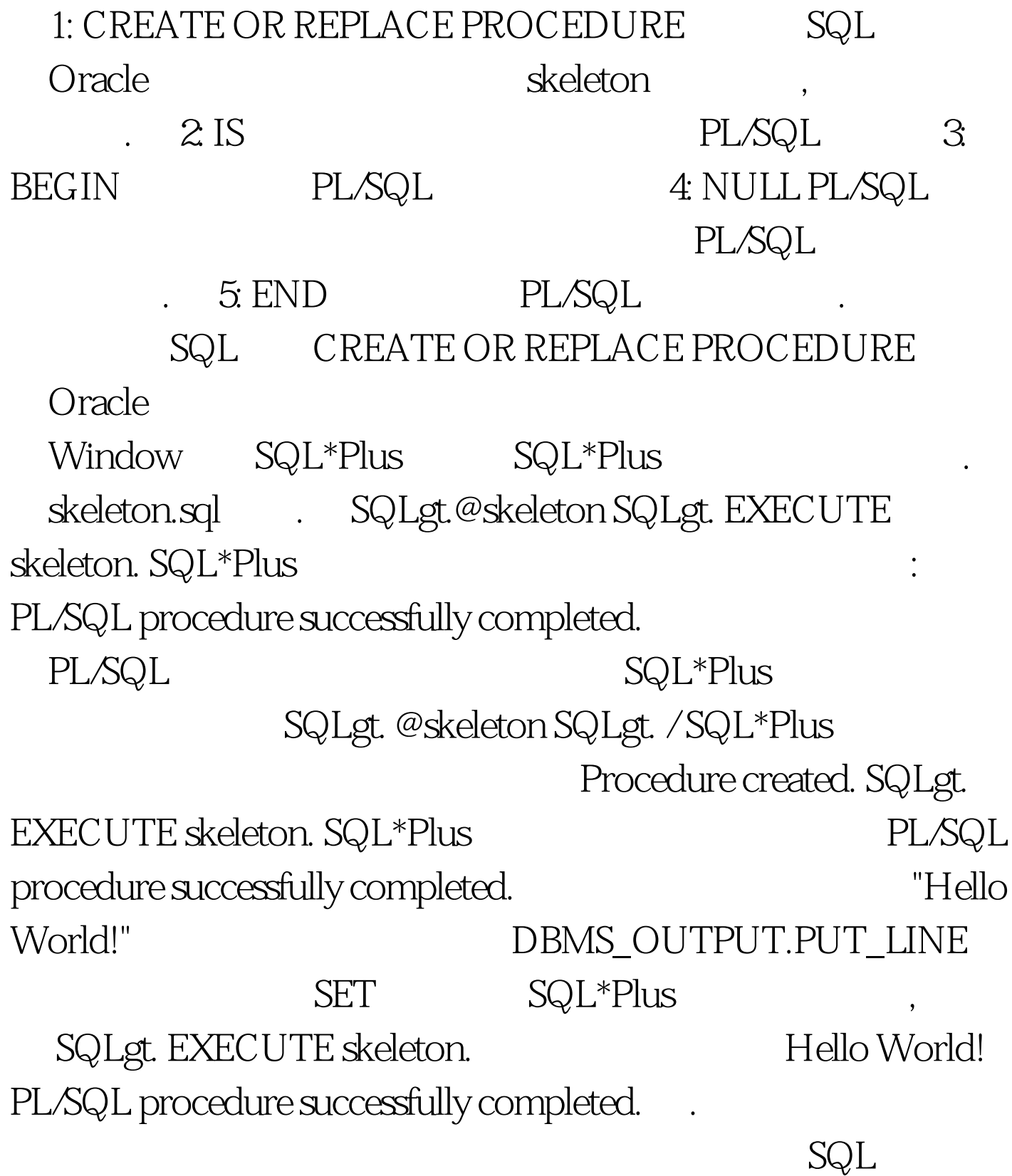

 $SQL$  DROP PROCEDURE DROP PROCEDURE SQL (DDL) CREATE, ALTER, RENAME TRUNCATE . SQL\*Plus  ${\color{red}\text{DROP}}{\color{red}\text{PROCEDURE}}{\color{red}\text{SQL}} {\color{blue}\text{skeleton}}$ SQL&gt. DROP PROCEDURE skeleton. SQL\*Plus assures us the procedure has been removed: Procedure Odropped. were the Oracle to Coracle the Oracle

信息定位,进行修正,再编译最后得到正确的结构. 八.放弃

在线题库 100Test 下载频道开通,各类考试题目直接下载。详 www.100test.com